BeagleBone

13 ISBN 978712124697X

出版时间:2015-1

[ ] Richard Grimmett

页数:200

 $\overline{\phantom{a}}$ 

版权说明:本站所提供下载的PDF图书仅提供预览和简介以及在线试读,请支持正版图书。

更多资源请访问:www.tushu000.com

BeagleBone Black Ubuntu

法。内容由浅及深,循序渐进,涵盖了开发机器人方方面面的问题,包括BeagleBone Black平台

 $U$ buntu  $\mathcal{L}$  $GPS$ 

1 BeagleBone Black  $1.1$  $1.2$  $1.3$  $1.4$ 1.5 GUI 1.6 BeagleBone Black  $1.7$ **1.8** 2 BeagleBone Black  $21$ 2.2 Linux 2.3 BeagleBone Black 2.4 BeagleBone Black Python 2.5 BeagleBone Black  $26 C++$ 27 28  $3<sub>1</sub>$  $31$  $32$ 3.3 eSpeak 34 PocketSphinx 35 36 37 4 BeagleBone Black 4.1 4.2 USB BeagleBone Black  $43$  OpenCV—— 44 45 46  $5$   $\qquad$  $5.1$  $52$ 5.3 BeagleBone Black  $54$  $5.5$ 5.6  $6$   $\qquad$   $\qquad$ 6.1

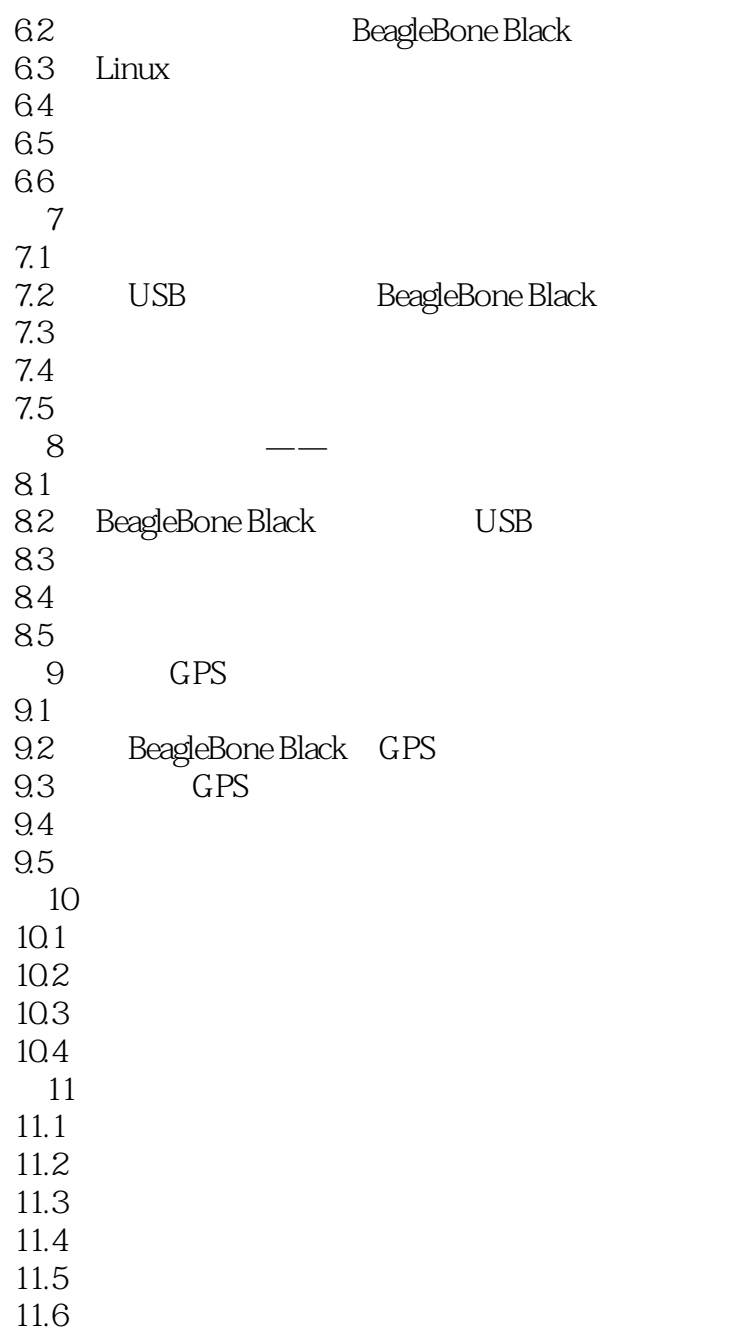

本站所提供下载的PDF图书仅提供预览和简介,请支持正版图书。

:www.tushu000.com